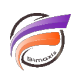

## Cartes HexBin dans DivePort

## **Description**

Disponible dans DivePort 7.1(21) et versions ultérieures, ce type de carte affiche la densité des données dans des hexagones colorés.

NB : la taille de l'hexagone ne change pas lorsque vous effectuez un zoom avant ou arrière fermé.

La couleur peut changer car les hexagones représentent une zone plus ou moins grande de la carte.

Voici ci-dessous un exemple de carte réalisable avec l'option HexBin :

Pour pouvoir peupler la carte, il est nécessaire d'avoir soit une colonne contenant le couple latitude longitude soit d'avoir une colonne pour la latitude et une autre colonne pour la longitude.

Enfin une colonne de données numériques est nécessaire.